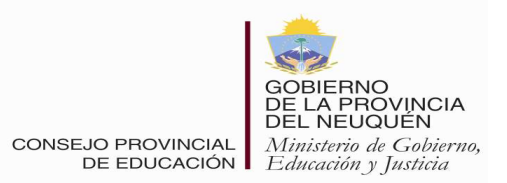

### **DIRECCION GENERAL DE NIVEL PRIMARIO**

# **DISPOSICIÓN Nº 630 /13. NEUQUEN, 4 de Noviembre de 2.013.**

### **VISTO:**

La necesidad de unificar criterios para la confección de las Planillas de Organización Anual de las distintas Escuelas Primarias Albergues de la Provincia de Neuquén; y

### **CONSIDERANDO:**

Que es importante determinar el Grupo, Categoría y Distrito Educativo de cada Escuela al confeccionar la Planilla de Organización Anual como así también la localización precisa detallando Localidad y/o Paraje, Departamento y Provincia;

Que es fundamental completar en cada uno de los cargos el nombre de las vacantes como así también la secuencia y código de cargo en el turno correspondiente;

Que es indispensable que los datos vertidos en los cuadros de cada turno sean fidedignos y correspondientes a las fechas establecidas por el CEUR;

Que los datos informados en el reverso de la Planilla de Organización Anual dan un marco de la estructura escolar proyectada por lo que deben reflejar la realidad;

Que se analizaron distintas Planillas con el propósito de que tuvieran todos los datos relevantes y/o indispensables para ser confeccionadas por las Escuelas Primarias;

Que se debe sistematizar en la Dirección General de Nivel Primario toda la información brindada por las Escuelas Primarias Albergues de Neuquén;

Que es necesario emitir la norma legal correspondiente;

Por ello;

## **LA DIRECCIÓN GENERAL DE NIVEL PRIMARIO**

## **D I S P O N E**

- **1º) ESTABLECER** el **formato único** para la confección de la Planilla de Organización Anual de las Escuelas Primarias Albergues Neuquinas, cuya información deberá relevar todos los aspectos contemplados en el instrumento que se adjunta a la presente norma legal.
- **2º) APROBAR** el instructivo que como ANEXO ÚNICO forma parte de la presente.
- **3º) GARANTIZAR** su divulgación en versión papel y digital a todas las Escuela Primarias Neuquinas, a través de los Supervisores Escolares y Distritos Regionales Educativos correspondientes y su publicación en la Página de la Dirección General de Nivel Primario del Consejo Provincial de Educación.

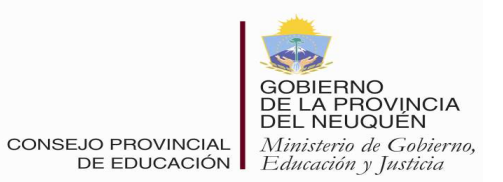

**DIRECCION GENERAL DE NIVEL PRIMARIO**

# **DISPOSICIÓN Nº 630 /13. NEUQUEN, 4 de Noviembre de 2.013.**

- **4º) ESTABLECER** que por la Dirección General de Nivel Primario, se realizarán las comunicaciones correspondientes.
- **5º) REGISTRAR** y dar conocimiento a Vocalías, Dirección General de Despacho; Distritos Regionales I, II, III, IV, V, VI, VII, VIII, IX y X; Supervisores Escolares del Nivel Primario, a efectos de dar cumplimiento a lo dispuesto en el Artículo 4º). Cumplido **ARCHIVAR**.-

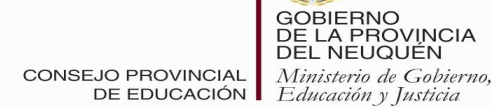

**DIRECCION GENERAL DE NIVEL PRIMARIO**

# **DISPOSICIÓN Nº 630 /13. NEUQUEN, 4 de Noviembre de 2.013.**

# **ANEXO ÚNICO**

# **CONSIDERACIONES GENERALES. ANVERSO**

### **ENCABEZAMIENTO:**

- a) Completar todos los datos solicitados.
- b) En período Lectivo colocar: Marzo-diciembre, Febrero-Diciembre, Septiembre-Mayo, según corresponda.
- c) Además del teléfono de la escuela, colocar otro alternativo.
- d) De los agentes:

Apellido y nombre del titular (en **color negro**) o denominación de la vacante (en **rojo**); entre paréntesis colocar Nº de la secuencia y el código de cargo. Código de cargo:

DIRECTOR DE 3° JORNADA COMPLETA CON ALBERGUE:DAR3 MAESTRO SECRETARIO: DBE3. MAESTRO ESP. DE MÚSICA Y PLÁSTICA: DDJ3 MAESTRO ESP. EDUC. FÍSICA: DEB.4 PRECEPTOR NIVEL INICIAL: DJA.3 MAESTRO LENGUA Y CULT. MAPUCHE: DDK.3 MAESTRO DE HUERTA: DOC.3 CELADOR DE MUJERES Y VARONES: DCB.E

### **CUADROS DE INFORMACIÓN DE DOCENTES Y ALUMNOS ALUMNOS:**

**Ciclo:** primero, segundo o tercero, según corresponda. **Año:** primero, segundo, tercero, según corresponda. **Sección:** A, B, C, única (U), plurigrado/múltiple (M). **Inscriptos y asistencia Media:** colocar cantidades de varones, mujeres y totales. **Integrados:** colocar cantidades por ciclo, año y sección (el total). **DOCENTES: Apellido y nombre:** se colocará apellido y nombre del docente titular (**en color negro**) o, la **vacante** que corresponda (**en color rojo**);

# **Ejemplos:**

Vac. Ren. Gómez, Rs.Nº/Disp. Nº y el año (Renuncia).

Vac. Tr. Gómez, Rs. Nº (Traslado).

Vac. Fall. Gómez, Rs. Nº (Fallecimiento).

Vac. Jub. Gómez, Rs Nº/Disp. Nº (Jubilación).

Vac. As. Jer. Gómez, Rs Nº/Disp. Nº (Ascenso Jerarquía).

Vac. Cr. Gómez, Rs Nº (Creación).

Vac. Transf. Gómez, Rs. Nº (Transferencia).

**Secuencia**: la que le corresponde como titular o de ser suplente, la del titular del cargo.

**Código**: DBE.3 (MG esc. C/ALBERGUE).

**Título:** MNN (Maestro Normal Nacional), PEP (Profesora para la Ens. Prim)

**Personal suplente:** colocar en rojo, apellido y nombre completo.

**Aula**: colocar la información correspondiente.

**Auxiliares de servicio:** lo que corresponda según la planta funcional del establecimiento.

## **REVERSO**

### **ENCABEZAMIENTO:**

**Colocar según el período correspondiente: septiembre, febrero, marzo.** 

#### **CUADROS DE INFORMACIÓN DE DOCENTES Y ALUMNOS ALUMNOS:**

**Ciclo, año y sección**: ídem anverso.

**Inscriptos:** cantidad de alumnos inscriptos a la finalización del ciclo lectivo. **Repitentes:** Por unidad pedagógica**,** no habrá repitentes en primer año del primer ciclo.